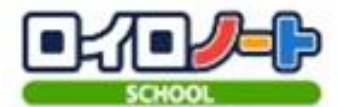

課題提出方法マニュアル

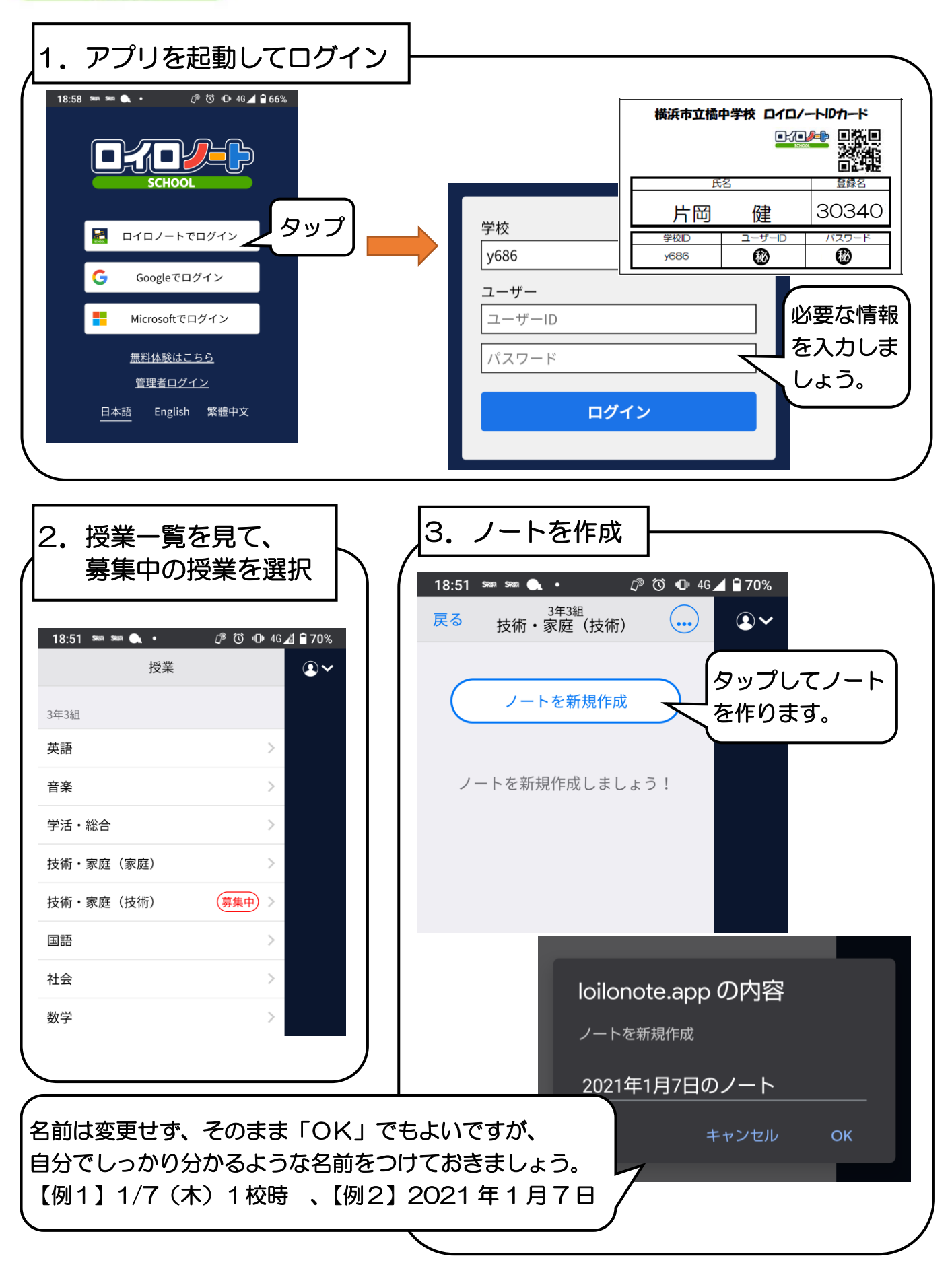

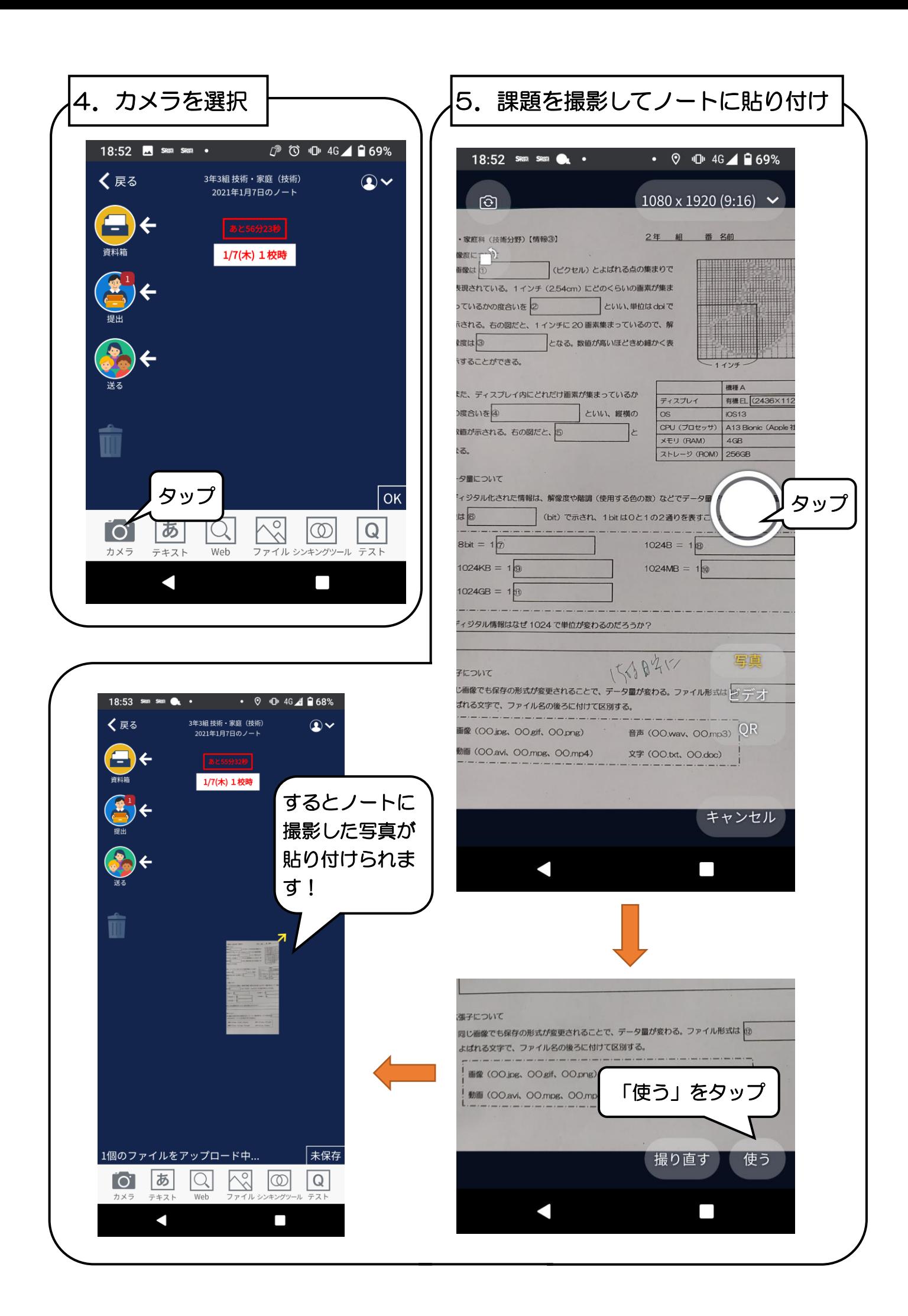

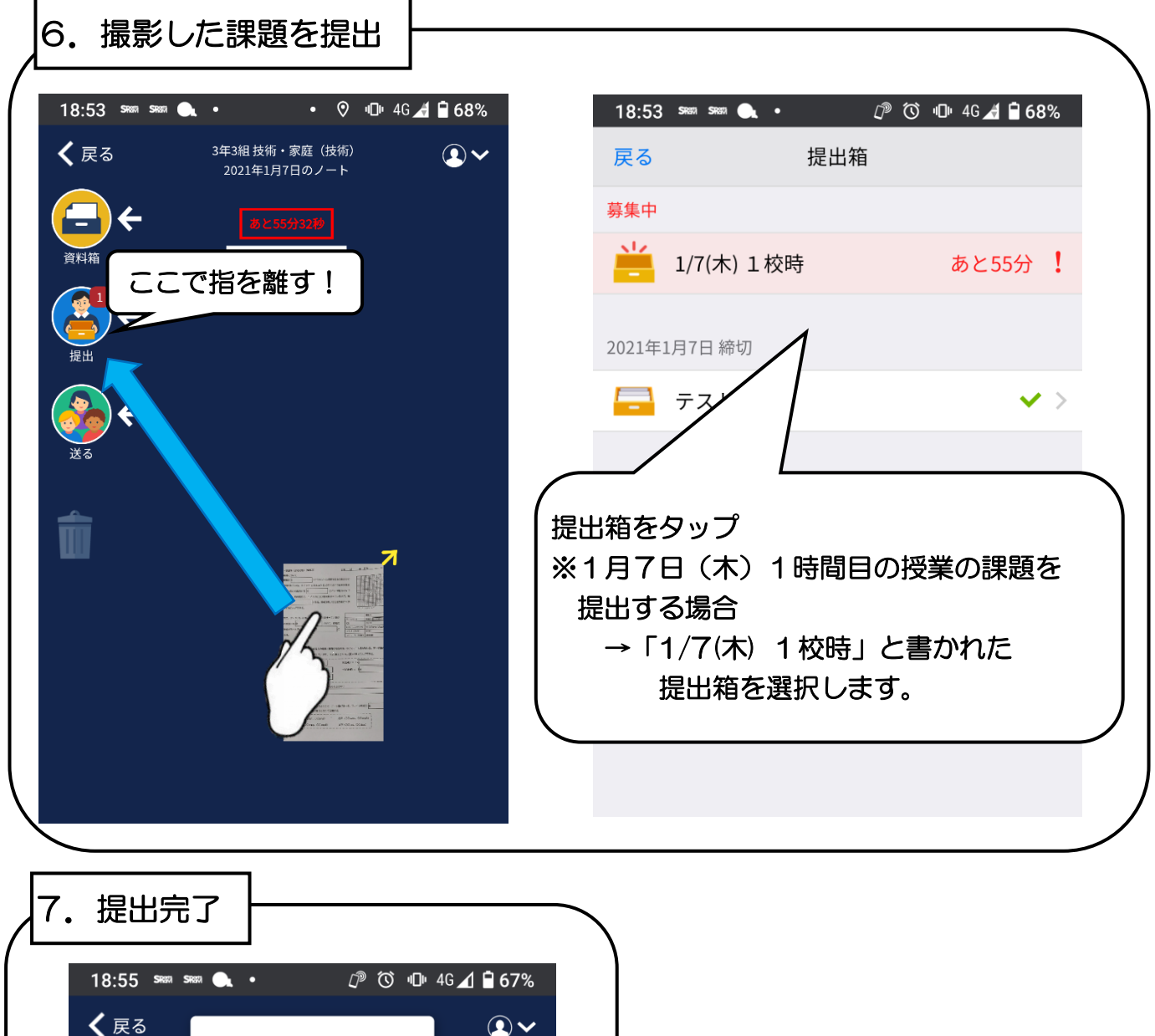

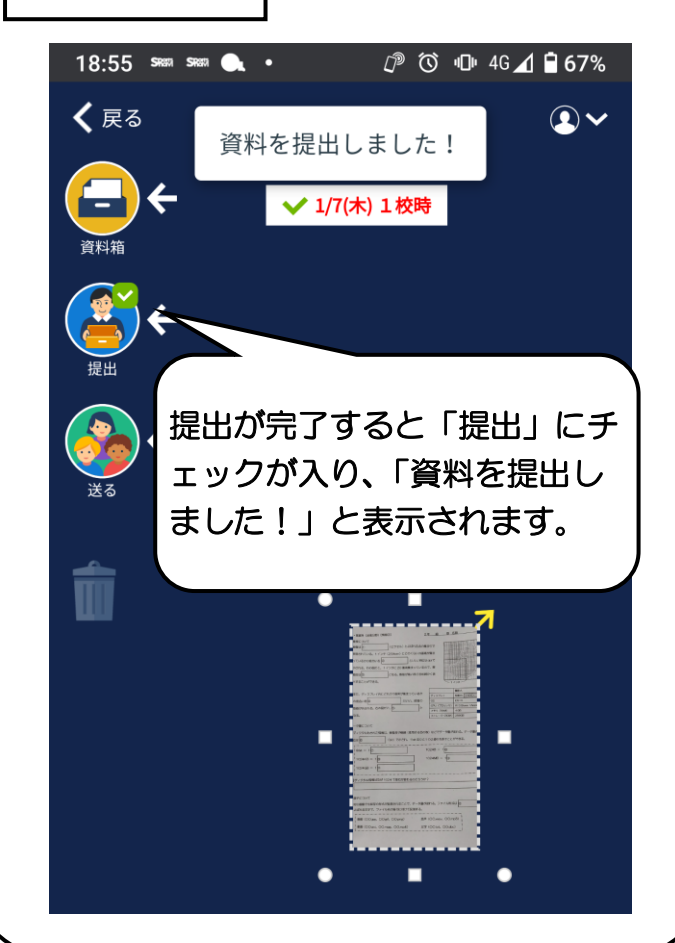

基本的にどの教科も

## 「写真を撮影して提出」

です。

マニュアルを見ながら、確実に課題を 提出できるようにしましょう。

<提出時間>

「その日の 15 時前後」

を目安に提出しましょう。

※写真を送ることができなかった人 やロイロノートを使うことができな かった人は、翌日直接提出しよう。